## **ESTADO DE SANTA CATARINA** FUNDO DE ASSISTENCIA SOCIAL DE PONTE ALTA DO NORTE

CNPJ: 95.991.287/0001-75 RUA JOAO DA SILVA CALOMENO, 243 C.E.P.: 89535-000 - Ponte Alta do Norte - SC

## RELAÇÃO MENSAL DAS COMPRAS

De acordo com o Artigo 16 da Lei Nr. 8.666, de 21 de Junho de 1993, alterada pela Lei Nr. 8.883, de 08 de Junho de 1994, esta é a relação de todas as compras realizadas no mês de Janeiro/2020.

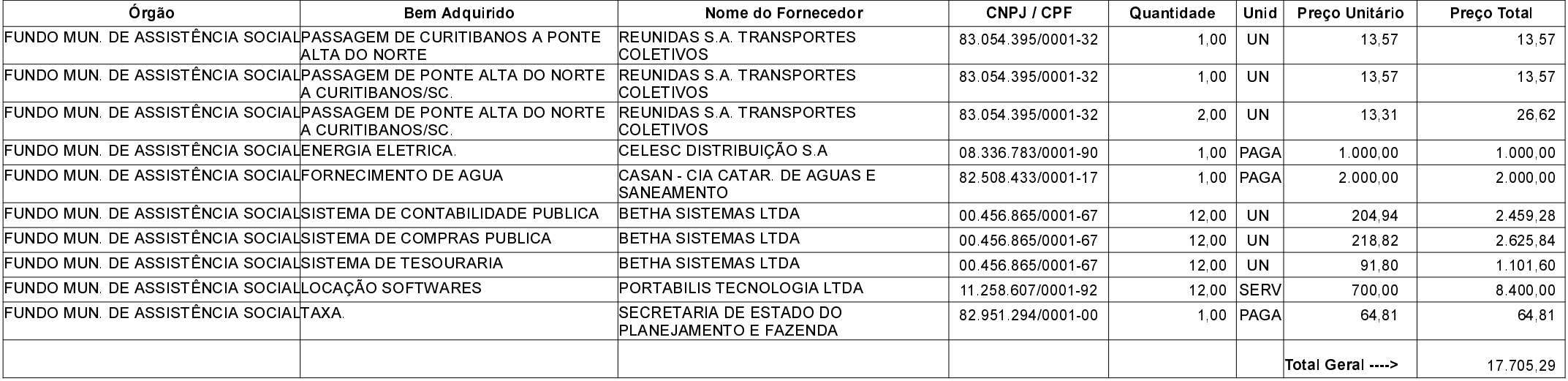

Folha: 1/1